### Lecture 11: Networking

#### CSE 40166 Computer Graphics Peter Bui

University of Notre Dame, IN, USA

November 23, 2010

K ロ ▶ K @ ▶ K 할 > K 할 > 1 할 > 1 이익어

# Networking in Computer Graphics?

#### **Motivation**

- $\triangleright$  Communication between multiple programs or components.
- Extend event programming loop.
- Integrate into application engine.

#### **Examples**

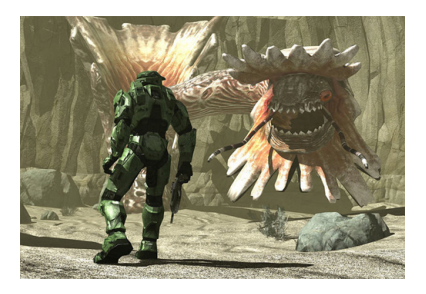

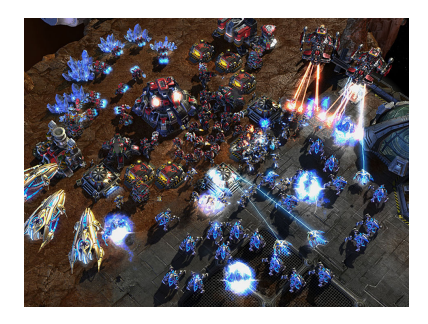

### Networking Transport - Sockets

To communicate over across a network, we setup I/O devices called sockets:

- $\triangleright$  Bound to one or more addresses and typically one port.
- $\triangleright$  Communicate using sockets with different models:
	- 1. Datagrams: discrete data messages (UDP).
	- 2. Streams: connection-based streaming I/O (TCP).

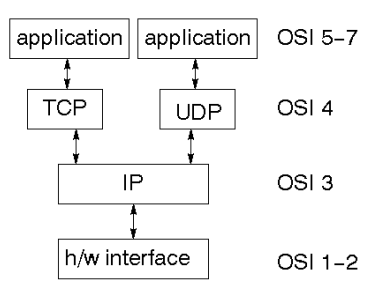

# Networking Transport - UDP

UDP is connectionless and unreliable:

Pros

- $\triangleright$  Simple: Just send and receive messages.
- $\triangleright$  Minimal Overhead: No handshakes, no buffering, no retries.
- $\triangleright$  **Multicast**: Send messages to a group of clients.

### Cons

- $\blacktriangleright$  Unreliable: Messages are not resent.
- $\blacktriangleright$  Unordered: Messages are not automatically ordered.
- ▶ Poor WAN Transport: Limited to mostly LAN environments.

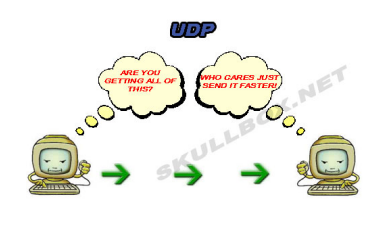

# Networking Transport - TCP

TCP provides a reliable connection-oriented protocol.

Pros

- $\triangleright$  Streams: sockets can be treated similar to FILE  $\ast$ .
- $\blacktriangleright$  Reliable: scaling, buffering, ordering.

Cons

 $\blacktriangleright$  Latency: TANSTAAFL.

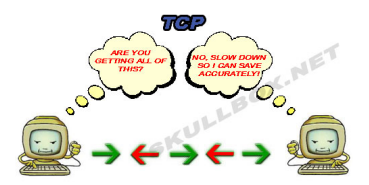

### Networking Transport - Summary

Most network games today use TCP or a custom protocol built on UDP that has many of TCP's features.

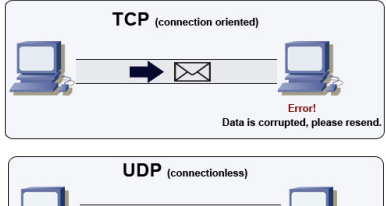

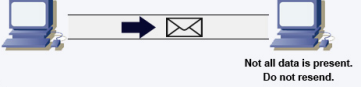

**KORKA SERKER ORA** 

### Network Architecture - Overview

We need to organize our different software components in some sort of architecture, which answers the following questions:

**KORK ERKER ADE YOUR** 

- 1. Who communicates with who?
- 2. Who has the game state?
- 3. Who breaks ties?
- 4. How do we deal with lag (latency)?

There are two primary architectures:

- 1. Peer-to-Peer
- 2. Client/Server

### Network Architecture - Peer-to-Peer

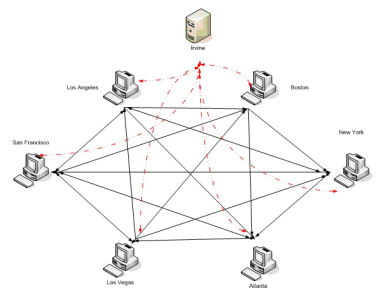

- $\blacktriangleright$  Each machine is equal and maintains state of game.
- $\blacktriangleright$  At each time step, each machine sends out its input and time.
- $\blacktriangleright$  Each machine carries out the exact same logic on the exact same inputs.

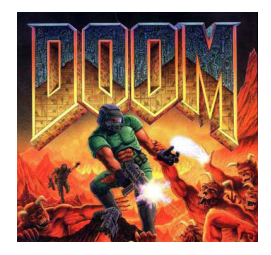

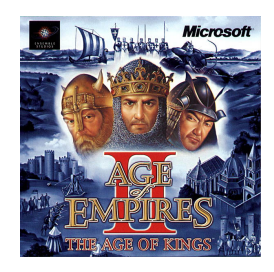

 $299$ 

**K ロ ト イ 伊 ト イ ヨ** 

## Network Architecture - Peer-to-Peer (Continued)

#### Advantages

- 1. No central bottleneck: Workload is distributed more evenly across machines.
- 2. Less laggy: No blocking or waiting for network for local movement.

#### Problems

- 1. Persistence: All players have to start game together for consistent gaming.
- 2. Scalability: Game runs in lock-step, so intermittent networking failures can lead to problems.
- 3. Locked in Frame Rate: All players run at same internal frame rate, which is difficult with heterogenous machines.

# Network Architecture - Client/Server

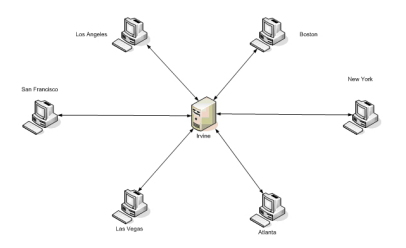

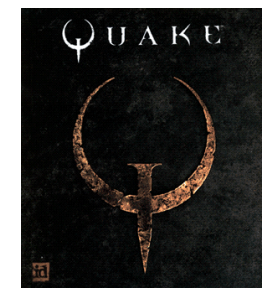

- $\triangleright$  Server is responsible for making all gameplay decisions.
- $\blacktriangleright$  Clients send keystrokes, while server sends back lists of objects and simulation and predication logic.
- $\triangleright$  Client maintains subset of game state locally.

# Network Architecture - Client/Server (Continued)

#### Advantages

- 1. Consistency: Harder to cheat, since there is a central authority.
- 2. Throttling: Can manage lag to make game smoother.

#### Problems

- 1. Host Advantage: Host has advantage and sets the rules.
- 2. Complexity: Need to implement additional components such as prediction logic, state management, dead reckoning.

### Network Architecture - Summary

Most internet-scale games use client/server since consistency and anti-cheating is important. Local area network games may still use peer-to-peer, but this is rapidly going away.

**K ロ ▶ K @ ▶ K 할 X X 할 X → 할 X → 9 Q Q ^** 

### Network Issues

#### **Bandwidth**

How much data can I send in X amount of time?

#### **Latency**

How soon will the data I send reach the destination?

For most games, **latency** is the most important and toughest issue to deal with. To help with bandwidth constraints, we can perform compression.

K ロ ▶ K @ ▶ K 할 > K 할 > 1 할 > 1 이익어

# Example: OpenGL Chat

A simple OpenGL chat program:

- 1. Use client/server architecture (host is both client and server).
- 2. Use TCP communication (via CCTools Link library).
- 3. Use OpenGL event loop to handle communication and rendering.

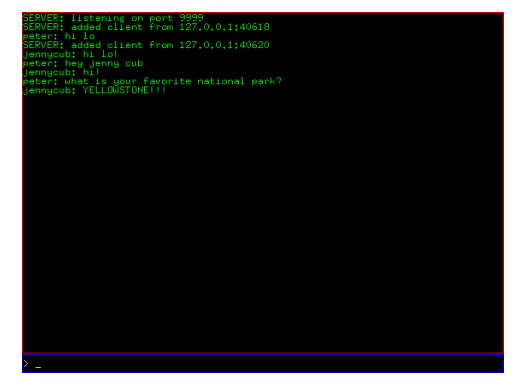

### Example: OpenGL Chat (Idle Function)

Use glutIdleFunc to check on network communcations:

```
1 int main (int argc, char *argv [])
\frac{2}{3}\begin{array}{c|c} 3 & // & \dots \\ 4 & & \text{glut} \end{array}4 glutIdleFunc(idle);<br>5 glutMainLoop();
               glutMainLoop();
               \prime\prime ...
\frac{6}{7}
```

```
\begin{array}{c|c} 1 & \text{void} & \text{idle}() \\ 2 & 1 & 1 \end{array}\frac{2}{3}3 if (ChatServer) { // Server role<br>4 if (!ServerLink)
 4 if (!ServerLink)<br>5 server_liste
 5 server_listen();<br>6 else<br>7 server poll clie
                       6 e l s e
 7 server_poll_clients();<br>8 } else { // Client
 \begin{array}{c|c} 8 & \text{ } \end{array} } else { // Client role<br>9 if (!ClientLink)
9 if (!ClientLink)<br>10 client conne
\begin{array}{c|c} 10 & \text{client\_connect}(); \end{array}\begin{array}{c|c}\n 11 & \text{else} \\
 12 & \text{else}\n \end{array}client_read_messages();
13 }
14 }
```
# Example: OpenGL Chat (Client Connect)

 $\frac{2}{3}$ 

 $\frac{7}{8}$ 

 $\frac{11}{12}$ 

 $\frac{15}{16}$ 

 $23$ 

```
1 void client connect ()
 3 char address [LINK_ADDRESS_MAX];<br>4 time t stoptime:
 4 time_t stoptime;<br>5 int result;<br>6 char buffer[CHAT
                  int result;
                  char buffer [ CHAT LINE MAX ];
 \begin{array}{c|c} 8 & // Get address of host name \\ 9 & result = domain_name\_cache \end{array}9 result = domain_name\_cache\_lookup(ChatHostname, address);<br>
10 if (!result) fatal("could not lookup name");
                  if (! result) fatal (" could not lookup name");
\begin{array}{c|c|c|c} 12 & // Connect to host \ 13 & stontime & = time \end{array}\begin{array}{c|c}\n 13 & \text{stoptime} \\
 14 & \text{ClientLink} = \text{link connect}( \text{add})\n \end{array}ClientLink = linkjcount(idddress, ChatPort, stoothing);16 // Check if we have connected<br>17 if (ClientLink) {
\begin{array}{|c|c|c|c|c|}\n\hline\n 17 & \text{if (ClientLink) } & \text{if } & \text{if18 link_tune(ClientLink, LINK_TUNE_INTERACTIVE);<br>19 snprintf(buffer, CHAT_LINE_MAX,
19 snprintf (buffer, CHAT_LINE_MAX,<br>20 connected to server a
20 Tonnected to server at %s:%d", ChatHostname, ChatPort);<br>21 Store message ("CLIENT", buffer, time (NULL)):
                           store_message ("CLIENT", buffer, time (NULL));
22 }
```
### Example: OpenGL Chat (Client Read Messages)

```
1 \sqrt{val} client read messages ()
 \frac{2}{3}\begin{array}{c|c}\n3 & \text{int result;} \\
4 & \text{char buffer}\n\end{array}4 char buffer [CHAT_LINE_MAX];<br>5 int argc;
 \begin{array}{ccc} 5 & \text{int } \text{argc} \, ; \\ 6 & \text{char } * \text{ar} \end{array}char ** argv:
 \frac{7}{8}\begin{array}{c|c} 8 & // Check if we have any messages to read \end{array} if (link_usleep(ClientLink, 1000, 1, 0))
9 if (\text{link\_useep (ClientLink, 1000, 1, 0)}) {<br>10 // Read messages
10 // Read messages<br>11 \sqrt{} result = link_re.
11 result = link_readline (ClientLink, buffer, CHAT_LINE_MAX, time (0) + 1.0);<br>
if (result > 0) {
\begin{array}{c|c}\n 12 \\
 13\n \end{array} if (result > 0) {<br>
\begin{array}{c|c}\n 13\n \end{array}\begin{array}{c|c|c|c|c} \hline 13 & & \end{array} // Store messages in list<br>14 string split quotes (buffe
                                  string_split_quotes (buffer, & argc, & argv);
15 if (argc == 3)<br>16 store mess
16 16 store_message (argv [0], argv [1], atoi (argv [2]));<br>17 free (argv):
\begin{array}{c|c}\n 17 \\
 18\n \end{array} free (argv);
\begin{array}{c|c|c|c|c} 18 & & & \text{else} & \text{cases} \\ \hline 19 & & \text{else} & \text{otherwise} \end{array}19 \frac{1}{\pi} // Failed to read message, so disconnect<br>20 \frac{1}{\pi} \frac{1}{\pi} \frac{1}{\pi} \frac{1}{\pi} \frac{1}{\pi} \frac{1}{\pi} \frac{1}{\pi} \frac{1}{\pi} \frac{1}{\pi} \frac{1}{\pi} \frac{1}{\pi} \frac{1}{\pi} \frac{1}{\pi} \frac{1}{\pi} \frac{1}{\pi}20 link_close (ClientLink);<br>21 ClientLink = NULL;
21 ClientLink = NULL;<br>22 store_message("CLI
                         store_message ("CLIENT", "disconnected from server", time (NULL));<br>}
\begin{array}{c|c}\n 23 \\
 24\n \end{array} }
2425 }
```
## Example: OpenGL Chat (Server Listen)

```
1 void server listen ()
 \frac{2}{3}char buffer [ CHAT LINE MAX ]:
 4567// Listen on port
            ServerLink = link-serve (ChatPort);
 7 if (!ServerLink) {<br>8 snprintf(buffe
8 snprintf (buffer, CHAT_LINE_MAX,<br>9 could not listen on p
9 \vert "could not listen on port ",d: ", ChatPort, strerror (errno));<br>10 \vert else {
\begin{array}{c|c}\n 10 & \text{else} \\
 11 & \text{snor}\n \end{array}snprintf (buffer, CHAT_LINE_MAX, "listening on port %d", ChatPort);<br>}
12 }
13 \overline{14}store_message (" SERVER", buffer, time ( NULL ) );
\frac{15}{16}\begin{array}{c|c|c|c} 16 & // Setup polling table \\ 17 & \text{Pol1Table = malloc(siz)} \end{array}17 PollTable = malloc (size of (struct link info *) * PollTableSize);
18 }
```
## Example: OpenGL Chat (Server Poll Clients)

 $\frac{4}{5}$ 

 $\frac{9}{10}$ 

18 }  $\frac{19}{20}$ 

23

 $\frac{26}{27}$ 

30

33 }

```
\frac{1}{2} void server_poll_clients()
 \begin{array}{c} 2 \\ 3 \end{array} {
                 int n. result:
 5 // Add m a s t e r t o p o l l i n g t a b l e
 \begin{array}{c|c}\n6 & \text{PollTable [0]. link} \\
7 & \text{PollTable [0]. events} \\
8 & \text{PollTable [0]. events} \\
9 & \text{PollTable [0]. events} \\
10 & \text{PollTable [0].} \\
11 & \text{PollTable [0].} \\
12 & \text{PollTable [0].} \\
13 & \text{PollTable [0].} \\
14 & \text{PollRed [0].} \\
15 & \text{PollRed [0].} \\
16 & \text{PollRed [0].} \\
17 & \text{PollRed [0].} \\
18 & \text{PollRed [0].} \\
19 & \text{PollRed [0].} \\
10 & \text{PollRed [0].} \\
 7 PollTable [0]. events = LINK_READ;<br>8 PollTable [0]. revents = 0;
                 PollTable [0]. revents = 0;
10 \vert // Add clients to polling table<br>11 \vert n = 1:
\begin{array}{c|c} 11 & n = 1; \\ 12 & \text{for } (s) \end{array}12 for (std::list< struct link *>::iterator i = Clients.begin();<br>
i = Clients end(); i++) {
13 i != Clients.end (); i++) {<br>14 PollTable [n], link = (*i)
14 PollTable [n]. link = (*i);<br>15 PollTable [n]. events = LINK
15 PollTable [n]. events = LINK_READ;<br>16 PollTable [n]. revents = 0:
16 \begin{array}{c|c}\n 16 \quad \text{PollTable [n].} \n 17 \quad \text{n++:}\n\end{array}n_{+};20 // Check connections for activity<br>21 result = link\_poll(PollTable, n,21 result = link\_poll(PollTable, n, 10);<br>22 if (result < 0) return:
                 if (result < 0) return:
24 // Add new clients<br>25 if (PollTable [0].r
                  if (PollTable [0]. revents) server add client ();
27 // Read messages from clients<br>28 for (int i = 1; i < n; i++)
\begin{array}{|c|c|c|c|c|}\n 28 & \text{for (int i = 1; i < n; i++)} \\
 29 & \text{if (PollTable[i].revent)}\n \end{array}if ( PollTable [i]. revents ) server read message ( PollTable [i]. link );
\begin{array}{c|c} 31 & // \quad \text{De liver outgoing messages} \\ 32 & \quad \text{server send outcome} \end{array}server send outgoing ():
                                                                                                                             メロトメ 御 トメ 君 トメ 君 トッ
```
െ പ

## Example: OpenGL Chat (Server Add Client)

```
1 \sqrt{\frac{1}{100}} server add client ()
 \frac{2}{3}3 struct link *client_link;<br>4 char address [LINK ADDRESS]
               char address [LINK_ADDRESS_MAX]:
              int port;
               char buffer [ CHAT LINE MAX ];
 5<br>6<br>7<br>8
 \begin{array}{c|c} 8 & // Try to accept new client \\ 9 & client\_link = link\_accept(S) \end{array}9 client_link = link_accept (ServerLink, time (NULL));<br>10 if (client link) {
\begin{array}{|c|c|c|c|c|}\n\hline\n10 & \text{if (client\_link) } & \text{if} \\
\hline\n11 & \text{link tune (clie)} & \hline\n\end{array}link_time (client_link, LINK_TUNE_INTERACTIVE);
\begin{array}{c} 12 \\ 13 \end{array}13 if ( link address remote ( client link, address, & port ) ) {<br>14 snprintf ( buffer, CHAT LINE MAX,
14 snprintf (buffer, CHAT_LINE_MAX,<br>15 vadded client from \chis:
15 15 added client from \frac{7}{16} and \frac{13}{16} and \frac{1}{16} store message ("SERVER", buffer, time (NULL));
16 store_message ("SERVER", buffer, time (NULL));<br>17
17 }
\begin{array}{c} 18 \\ 19 \end{array}\begin{array}{c|c|c|c|c} 19 & // Add to list of clients \end{array}<br>20 Clients.push back(client
               Clients . push_back ( client_link );
```
21 } 22 }

# Example: OpenGL Chat (Server Read Message)

 $\frac{2}{3}$ 

 $\begin{array}{c} 4 \\ 5 \\ 6 \end{array}$ 

 $\frac{9}{10}$ 

21 } 22 }

```
1 void server read message (struct link * client link)
                 char buffer [ CHAT LINE MAX ]:
                 1/ Try to read in new message
 6 if (\mathsf{link\_readline}(\mathsf{client\_link}, \mathsf{buffer}, \mathsf{CHAT\_LINE\_MAX}, \mathsf{time}(\mathsf{NULL}) + 1)) {
 \begin{array}{c|c}\n7 & \text{int } \text{argc} ;\n\end{array}char ** argv:
\begin{array}{c|c} 10 & // \quad Store \; message \\ 11 & \quad strine \; split \; auto. \end{array}11 string_split_quotes (buffer, & argc, & argv);<br>12 if (argc == 3) {
\begin{array}{c|c}\n 12 & \text{if (argc == 3)} \\
 13 & \text{store message}\n \end{array}13 store_message(argv[0], argv[1], atoi(argv[2]));<br>14 store outgoing(argv[0], argv[1], atoi(argv[2]))
                                  store_outgoing ( argv [0], argv [1], atoi ( argv [2]));
\begin{array}{c|c}\n 15 & & \rightarrow \\
 \hline\n 16 & & \rightarrow\n \end{array}\begin{array}{c|c}\n 16 & \text{free (argv)}; \\
 \hline\n 17 & \text{else} \n \end{array}\begin{array}{c|c|c|c|c} \n 17 & & \text{else} & \text{cases} \n 18 & & \text{else} \n \end{array}18 \frac{1}{19} // Read failed, so disconnect client<br>19 \frac{1}{10} \frac{1}{10} \frac{1}{10} \frac{1}{10} \frac{1}{10} \frac{1}{10} \frac{1}{10} \frac{1}{10} \frac{1}{10} \frac{1}{10} \frac{1}{10} \frac{1}{10} \frac{1}{10} \frac{1}{10} \frac{1}{10} \19 link_close(client_link);<br>20 Clients.erase(std::find(
                  Clients.erase(std::find(Clients.begin(), Clients.end(), client_link));
```
# Example: OpenGL Chat (Server Send Outgoing)

 $\frac{2}{3}$ 

5

 $\frac{9}{10}$ 

 $\frac{22}{23}$ 

27 }

```
1 \sqrt{v} void server send outgoing ()
 \begin{array}{c|c} 3 & \text{char buffer [CHAT_LINE\_MAX]}; \\ 4 & \text{int result}: \end{array}int result:
 \begin{array}{c|c} 6 & // For each outgoing message \\ \hline 7 & while (10uteoine .empty()) & \end{array}\begin{array}{c|c} 7 & \text{while } (!\text{Outgoing. empty}() ) & \bar{f} \\ 8 & \text{struct message m = Outg} \end{array}struct message m = 0utgoing.front();
10 \frac{1}{\sqrt{5\text{ end to each connected client}}}11 for (std::list< struct link *>::iterator i = Clients.begin();<br>
i = 12 i = Clients.end(): i++) {
\begin{array}{c|c|c|c|c} \n 12 & \text{if } ! = \text{Clients.end(); } i++) & \n 13 & \text{snprintf}(\text{buffer. CHAT LINE}) \n \end{array}13 snprintf (buffer, CHAT_LINE_MAX,<br>14 \sqrt{3} \times \sqrt{3} \times \sqrt{3} \times \sqrt{3} \times \sqrt{1} \times \sqrt{1} \times14 "\ \n\sqrt{\% s}\n\sqrt{\frac{1}{s}} \frac{1}{1} \cdot \frac{1}{m}, m. author, m. message, time (NULL));<br>15 result = link write (*i. buffer. strlen (buffer). time (NULL) + 1):
15 result = link_write(*i, buffer, strlen(buffer), time(NULL) + 1);<br>
16 if (result = (int) strlen(buffer)) {
16 if (result != (int)strlen (buffer)) {<br>17 / Send failed, so disconnect
17 \vert // Send failed, so disconnect<br>18 \vert ink close (*i) :
\begin{array}{c|c}\n 18 & \text{link.close (*i)}; \\
 19 & \text{ i = Clients. era}\n \end{array}19 i = \text{Clients.} \text{erase}(i);<br>20 }
20 }
21 }
23 free ((char *)m. author);<br>24 free ((char *)m. message)
                            free ((char *)<sub>m</sub>.message);Outgoing.pop();
\begin{array}{c|c}\n 25 & & \rightarrow \\
 26 & & \rightarrow\n \end{array}
```
# Example: OpenGL Chat (Summary)

 $\blacktriangleright$  Hook into OpenGL event loop through idle or timer callback.

- In each callback, perform the following:
	- $\blacktriangleright$  Server:
		- 1. Listen on specified port.
		- 2. Accept incoming client connections.
		- 3. Read incoming messages.
		- 4. Send outgoing messages.
	- $\blacktriangleright$  Client:
		- 1. Connect to server.
		- 2. Read incoming messages.
- $\blacktriangleright$  Link failures lead to disconnects.
- $\triangleright$  Poll on links to avoid blocking for too long.

### Resources

 $\blacktriangleright$  Link Library API

[http://cse.nd.edu/~ccl/software/manuals/api/html/](http://cse.nd.edu/~ccl/software/manuals/api/html/link_8h.html) [link\\_8h.html](http://cse.nd.edu/~ccl/software/manuals/api/html/link_8h.html)

- $\blacktriangleright$  Unreal Networking Architecture <http://unreal.epicgames.com/Network.htm>
- $\triangleright$  Dead Reckoning: Latency Hiding for Networked Games [http://www.gamasutra.com/view/feature/3230/dead\\_](http://www.gamasutra.com/view/feature/3230/dead_reckoning_latency_hiding_for_.php) [reckoning\\_latency\\_hiding\\_for\\_.php](http://www.gamasutra.com/view/feature/3230/dead_reckoning_latency_hiding_for_.php)
- $\triangleright$  Targeting: A Variation of Dead Reckoning [http://www.gamedev.net/reference/articles/](http://www.gamedev.net/reference/articles/article1370.asp) [article1370.asp](http://www.gamedev.net/reference/articles/article1370.asp)
- $\blacktriangleright$  Latency Compensating Methods [http://developer.valvesoftware.com/wiki/Latency\\_](http://developer.valvesoftware.com/wiki/Latency_Compensating_Methods_in_Client/Server_In-game_Protocol_Design_and_Optimization) [Compensating\\_Methods\\_in\\_Client/Server\\_In-game\\_](http://developer.valvesoftware.com/wiki/Latency_Compensating_Methods_in_Client/Server_In-game_Protocol_Design_and_Optimization) [Protocol\\_Design\\_and\\_Optimization](http://developer.valvesoftware.com/wiki/Latency_Compensating_Methods_in_Client/Server_In-game_Protocol_Design_and_Optimization)

KID KA KERKER KID KO